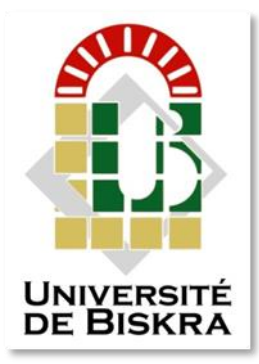

Université Mohamed Khider de Biskra Faculté des sciences et de la technologie Département de génie mécanique

### MÉMOIRE DE MASTER

**Domaine : Sciences et Techniques Filière :Génie Mécanique Spécialité : Mécanique Energétique Réf. :** 

> Présenté et soutenu par : **DRISSI Chafai**

Le : mardi 1er septembre 2020

### **Calcul énergétique de l'installation combinée de Borj-Chegua pour production d'électricité**

#### **Jury :**

- Dr. *BENMACHICHE Messaoud* MAA Université de Biskra Président Dr. **BENMACHICHE Abdelmoumene Hakim** MCA Université de Biskra Rapporteur
	-
- Dr. *CHOUCHANE Nacer* MCB Université de Biskra Examinateur

**Année universitaire : 2019 - 2020**

## Dédicace

Je dédicace ce travail à tous ceux qui m'ont soutenu de près et de loin, A ma mère, et mon père, A ma sœurs et mes frères A mes proches A tous mes amis

### Remerciement

Louange à dieu qui nous a aidé à terminer ce travail et nous a donné le courage et la patience.

 Je remercie mon encadreur Dr. Abdelmoumène Hakim Benmachiche pour le soutient et pour tout le bagage scientifique qui m'a transmis durant ce projet

 Je remercie l'ensemble des enseignants du département de génie mécanique pour leur patience durant mes études

.

#### **Résumé:**

Dans ce travail on s'intéresse à l'étude énergétique de centrale de Oumache.

Les résultats obtenus montrent l'intérêt du système couplé vapeur-gaz. En plus de son rendement thermodynamique qui est important par rapport à celui de la turbine à gaz, nous avons profité économiquement d'une augmentation de quantité d'énergie produite par cette centrale. On a également contribué à la préservation de l'environnement contre la pollution et le réchauffement climatique.

#### **الملخص:**

نحن مهتمون في هذا العمل بدراسة الطاقة لمحطة توليد الكهرباء في أوماش

.

النتائج التي تم الحصول عليها تظهر االهتمام بنظام الغاز البخاري المقترن. باإلضافة إلى كفاءتها الديناميكية الحرارية التي تعتبر كبيرة مقارنة بكفاءة التوربينات الغازية لوحدها ، فقد استفدنا اقتصاديًا من زيادة كمية الطاقة التي ينتجها هذا المصنع. كما ساهمنا في الحفاظ على البيئة من التلوث واالحترار العالمي.

#### **Summary**

In this work, we are interested in the energy study of Oumache power plant

The results obtained show interest in the coupled steam gas system. In addition to its thermodynamic efficiency, which is great compared to that of a gas turbine alone, we have benefited economically from the increased amount of energy this plant produces. We have also contributed to protecting the environment from pollution and global warming.

## Nomenclature

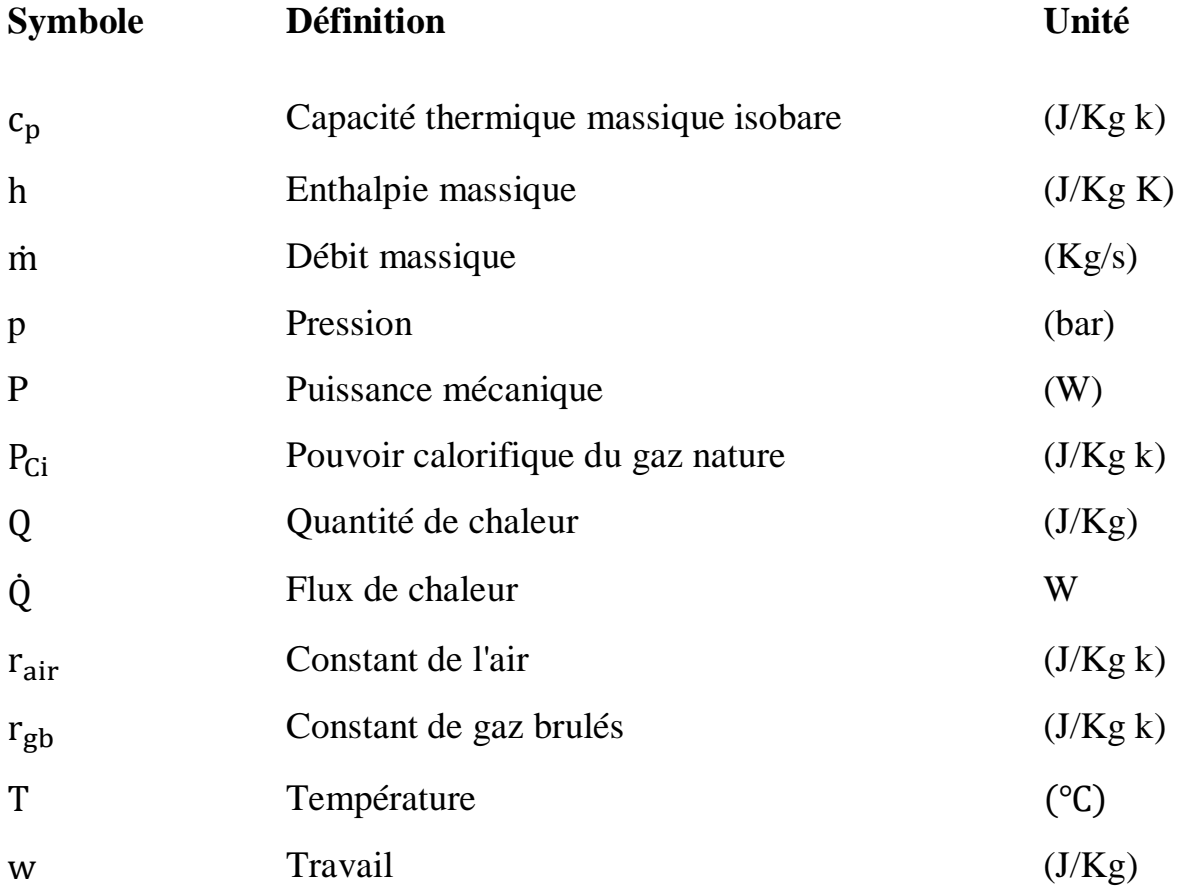

#### **symboles grecs**

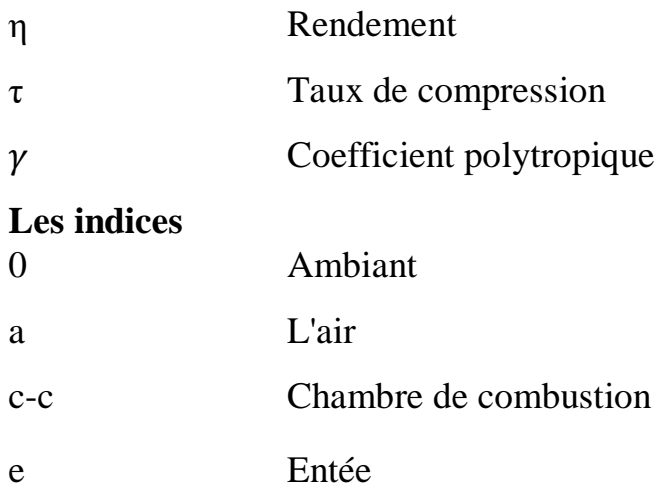

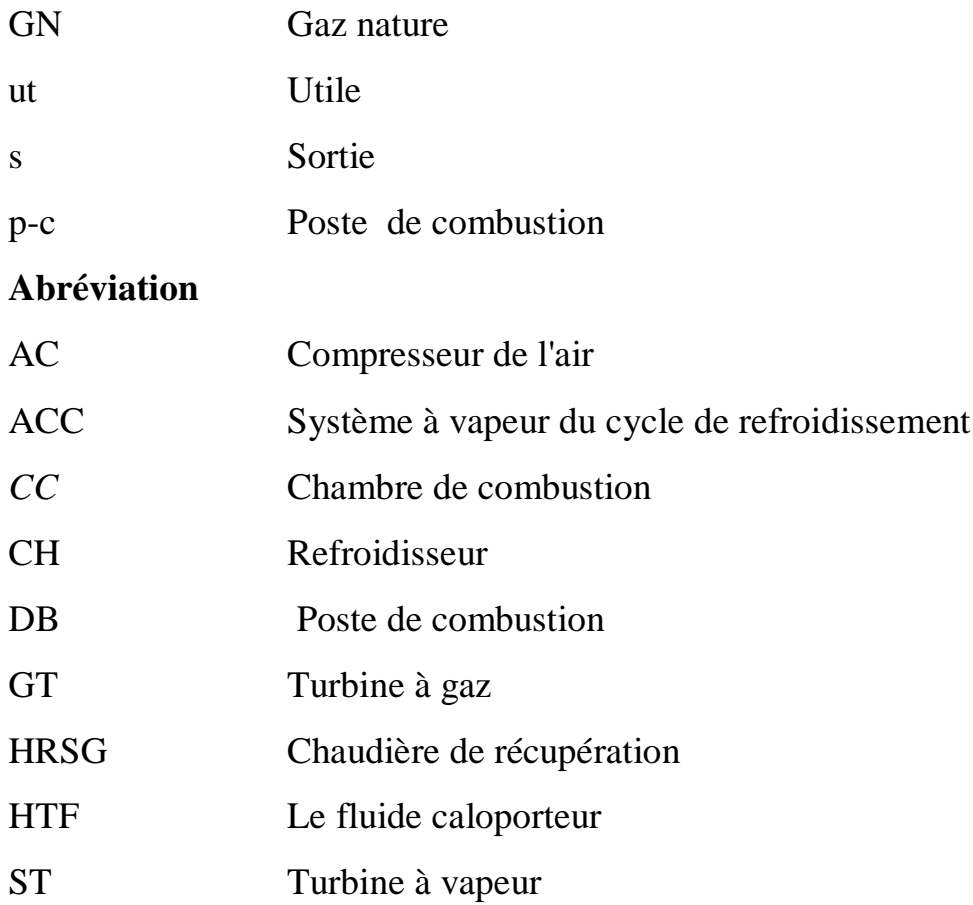

### Sommaire

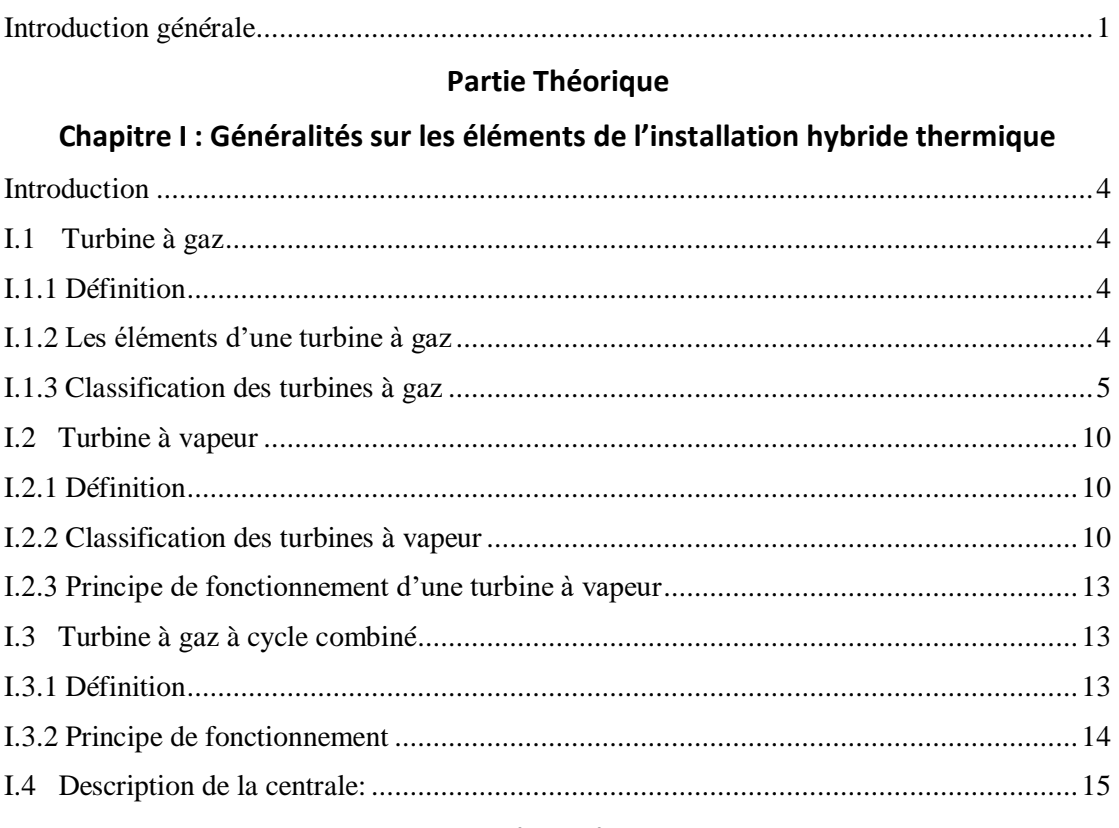

#### **Partie Pratique**

#### Chapitre II: Étude théorique d'une turbine à gaz

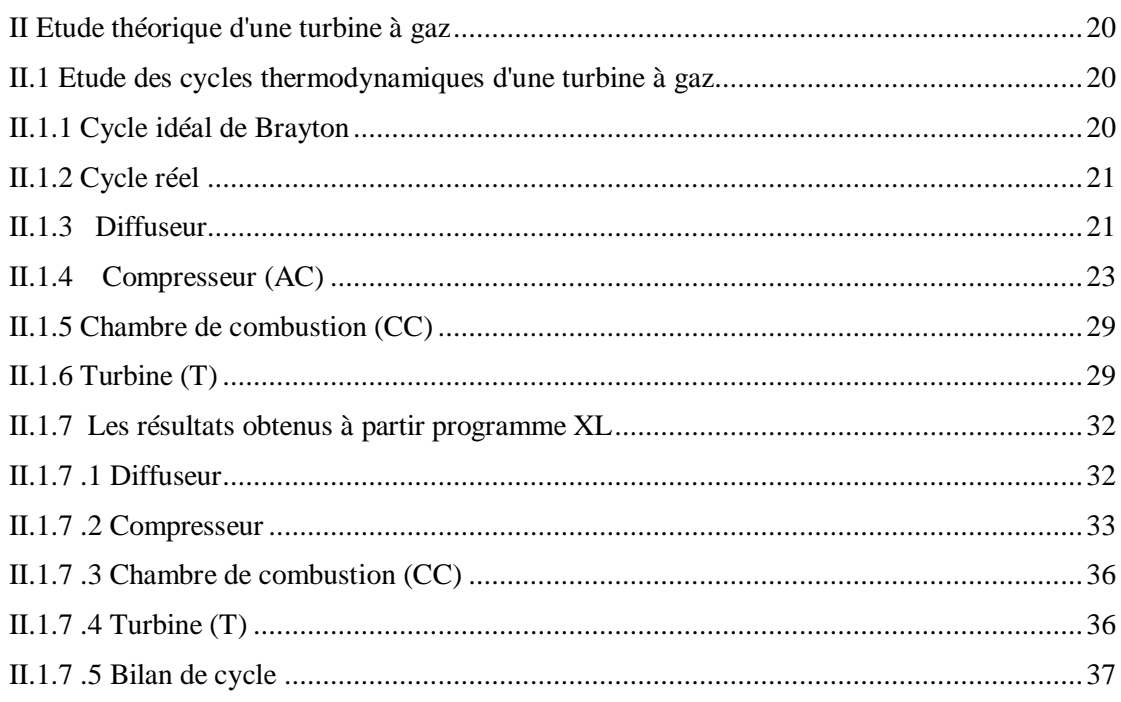

#### **Chapitre III: Calcule les paramètres de la turbine à vapeur**

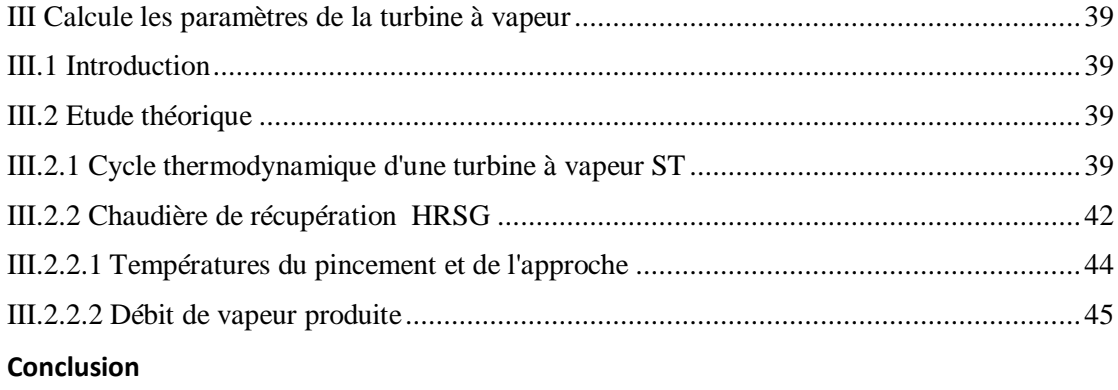

**Bibliographie**

### *List de figure*

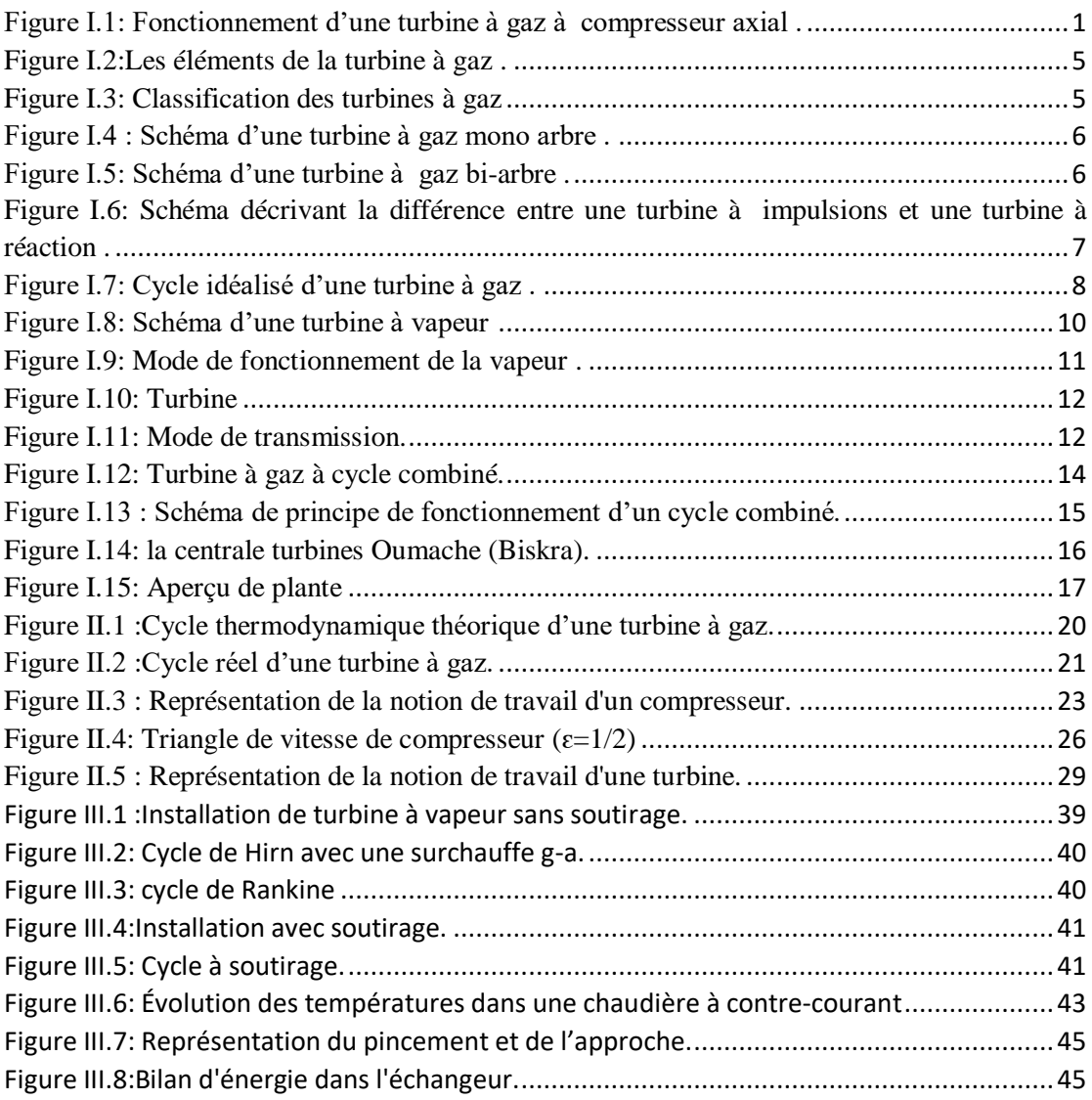

# *Introduction*

#### **Introduction générale**

#### <span id="page-10-0"></span>**Introduction générale**

L'économie algérienne dépend principalement de l'énergie (gaz et pétrole), pour produire de l'électricité et pour injecter des matières dans les domaines du raffinage, de la liquéfaction et du transport, et utilise des machines appelées turbines. La plus importante de ces turbines à gaz, car leur utilisation entraîne des émissions de gaz de combustion à des températures très élevées proches de 500 degrés Celsius.

Afin de réduire la pollution de ces gaz et de préserver l'environnement, de nombreuses études scientifiques ont été menées sur la manière d'exploiter les gaz d'échappement, ce qui a conduit à la création d'un cycle combiné, qui nécessite essentiellement une température élevée pour produire la vapeur nécessaire au fonctionnement de la turbine à vapeur.

Les dernières technologies avancées ouvrent des perspectives intéressantes pour augmenter l'efficacité de la production d'électricité, comme les systèmes compacts reliant le potentiel énergétique d'un gaz (turbines à gaz) pour produire le couplage entre turbines à gaz et à vapeur (cycle combiné).

Dans cette thèse, nous nous intéressons à l'étude de l'énergie de la centrale électrique en Algérie (SPE) (OUMACHE (BISKRA)), et notre objectif dans cette étude est d'analyser les propriétés thermodynamiques de l'Algérie. Cette centrale (puissances produites par les turbines et leur efficacité en thermodynamique ...). Nous avons fait ce travail en trois chapitres:

Le chapitre 1 fournit un rappel général des éléments d'un système à gaz (turbines à gaz et à vapeur, etc.).

Des calculs de puissance détaillés ont été effectués pour les turbines à gaz au cours du second semestre. Nous avons également analysé les propriétés thermodynamiques des différents éléments de cette turbine, puis approfondi chaque étage de compresseur (températures, pressions, puissance et rendement).

Dans le troisième chapitre, nous calculons les paramètres de la turbine à vapeur.

# *Partie Théorique*

*Chapitre I :*

*Généralités sur les éléments de l'installation hybride thermique*

#### <span id="page-13-0"></span>**Introduction**

#### <span id="page-13-1"></span>**I.1 Turbine à gaz**

#### <span id="page-13-2"></span>**I.1.1 Définition**

La turbine à gaz est un moteur thermique, réalisant les différentes phases de son cycle thermo- dynamique dans une succession d'organes traversés par un fluide moteur gazeux, en écoulement continu figure I.1. Dans sa forme la plus simple, la turbine a` gaz fonctionne selon le cycle dit de Joule comprenant successivement :

- Une compression adiabatique qui consomme de l'énergie mécanique.
- Un chauffage (combustion) isobare comme pour un moteur diesel.
- Une détente adiabatique jusqu'à la pression ambiante qui produit de l'énergie mécanique.
- Un refroidissement isobare.

La turbine à gaz est le plus souvent à cycle ouvert et à combustion interne. Dans ce cas, la phase de refroidissement est extérieure à la machine et se fait par mélange à l'atmosphère. La turbine à gaz peut également être à cycle fermé et à combustion externe. Le chauffage et le refroidissement sont alors assurés par des échangeurs de chaleur. Cette disposition plus complexe permet l'utilisation de gaz particuliers ou de travailler avec une pression basse différente de l'ambiante [2].

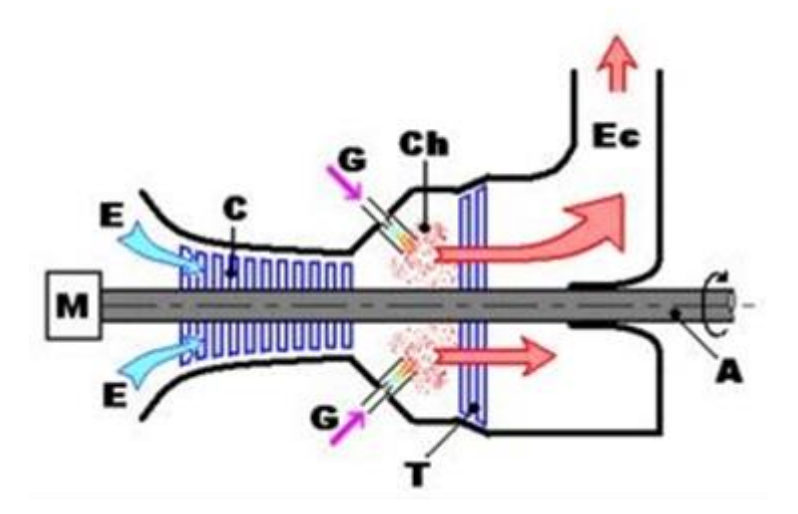

*Figure I.1: Fonctionnement d'une turbine à gaz à compresseur axial [6].*

#### <span id="page-13-3"></span>**I.1.2 Les éléments d'une turbine à gaz**

Une turbine à gaz est composée de trois éléments dans sa forme simple :

1. Un compresseur (axial) : La rôle de cette disposition est de comprimer l'air à la pression ambiante (c 1 bar) jusqu' à haut pression (10 ∼ 30 bars)

- 2. Une chambre de combustion : Le carburant injecté dans la chambre de combustion se brûlé avec l'air comprimé.
- 3. Une turbine (axial) : le mélange air-gaz se détend dans la turbine avec une production de travail **[4]**.

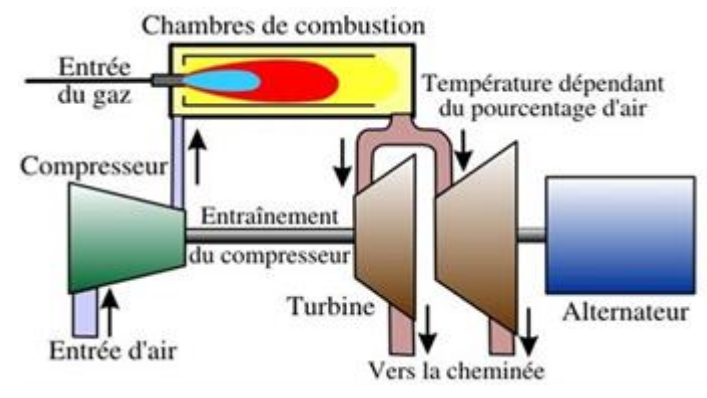

*Figure I.2:Les éléments de la turbine à gaz [4].*

#### <span id="page-14-0"></span>**I.1.3 Classification des turbines à gaz**

On peut classer les turbines selon différents points:

- Par le mode de construction.
- Par le mode de fonctionnement thermodynamique.
- Par le mode de travail.

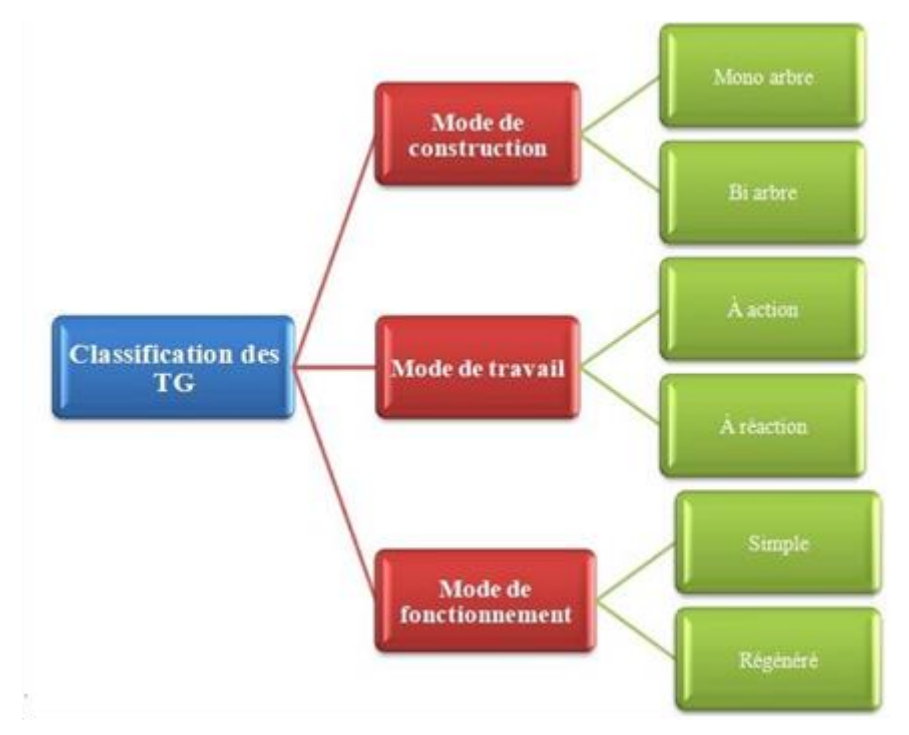

*Figure I.3: Classification des turbines à gaz*

#### **I.1.3.1 par le mode de construction**

Dans l'industrie on trouve deux modes des turbines :

- 1. **Mono arbre :** Le compresseur et les sections de la turbine de ces machines se composent d'un seul rotor simple, où la turbine produit l'énergie pour entrainer le compresseur ainsi que l'énergie pour entrainer la charge. Les turbines à un seul arbre sont favorables dans le cas où la charge est constante. Les turbines à gaz à un seul arbre sont aptes à l'entrainement des machines qui fonctionnent à vitesse constante. Telle que les alternateurs et, pour cette raison, sont employées dans la génération d'énergie électrique (figure I.4).
- 2. **Bi-arbres :** La turbine à gaz se compose de deux roues turbines indépendantes mécaniquement. La roue turbine HP entraîne le rotor du compresseur axial et les accessoires, tandis que la roue BP deuxième étage sert à entraîner l'organe récepteur (ex : les compresseurs). Le but des roues turbines non reliés est de permettre aux deux roues de fonctionner à des vitesses différentes pour satisfaire aux exigences de charge variable de l'organe récepteur (figure I.5) [9].

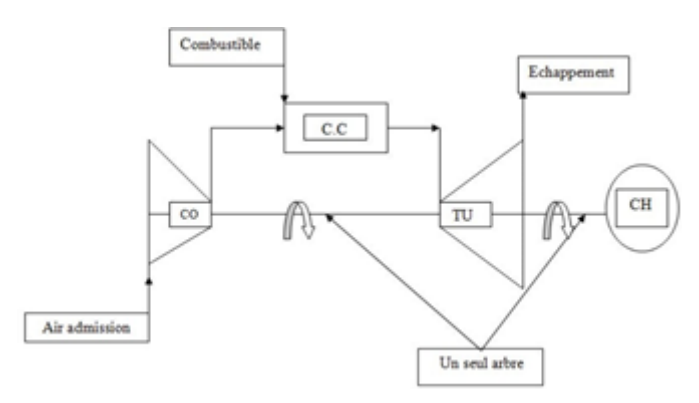

*Figure I.4 : Schéma d'une turbine à gaz mono arbre [9].*

![](_page_15_Figure_8.jpeg)

*Figure I.5: Schéma d'une turbine à gaz bi-arbre [9].*

#### <span id="page-15-0"></span>**I.1.3.2 Par le mode de travail**

Malgré le grand nombre de caractéristiques qui les différencient, on peut toutefois opérer une répartition de base entre turbines à action et turbines à réaction comme illustrée en figure I.6:

- 1. **Turbine à action** : Dans les turbines à action, l'énergie de pression potentielle est entièrement convertie en énergie cinétique dans le distributeur. Le rotor est partiellement alimenté par un écoulement sans pression. "Partiellement alimenté" signifie que seules quelques-unes des aubes mobiles sont alimentées en même temps par le jet.
- 2. **Turbine à réaction :** Dans les turbines à réaction, la pression à l'entrée du rotor est plus élevée qu'à sa sortie. La transformation de l'énergie de pression a lieu à la fois dans le distributeur et dans le rotor. L'énergie cinétique est ensuite convertie en travail mécanique dans le rotor. Le rotor est intégralement alimenté par l'écoulement. "Intégralement alimenté" signifie que le périmètre complet des rotors est traversé par le milieu de travail [7].

![](_page_16_Figure_4.jpeg)

<span id="page-16-0"></span>*Figure I.6: Schéma décrivant la différence entre une turbine à impulsions et une turbine à réaction [12].*

#### **I.1.3.3 Par le mode de fonctionnement**

La turbine à gaz à cycle ouvert dont l'aspiration et l'échappement s'effectuent directement dans l'atmosphère, ce type de turbines qui est le plus répandu se divise en deux classes : Turbine à cycle simple et turbine à cycle avec régénération ou mixte.

- 1. **Turbine à cycle simple :** C'est une turbine utilisant un seul fluide pour la production d'énergie mécanique après la détente les gaz possédant encore un potentiel énergétique sont perdus dans l'atmosphère à travers la cheminée.
- 2. **Turbine à cycle avec régénération :** Les pertes de chaleur causées par les gaz d'échappement sont les plus importantes dans l'installation de turbine à gaz. Pour cela le rendement des installations de turbine à gaz peut être augmenté, en conduisant les gaz d'échappement dans un échangeur thermique où ils

réchauffent l'air sortant du compresseur avant son entrée dans les chambres de combustion. On récupère une partie de chaleur sensible de ces gaz qui se trouvait perdue dans l'atmosphère [9].

#### **I.1.3.4 Principe de fonctionnement de la turbine à gaz**

**les turbines à gaz :** L'air est comprimé par un compresseur, réchauffé dans une chambre de combustion, puis se dilate dans une turbine, développant ainsi une puissance mécanique. Cette puissance est utilisée en partie pour l'entraînement du compresseur ; la puissance de l'arbre restante est disponible pour la commande d'une charge. Le cycle idéalisé d'une turbine à gaz puissance est utilisée en partie pour l'entraînement du compresseur ; la puissance de l'arbre restante est disponible pour la commande d'une charge. Le cycle idéalisé d'une turbine à gaz restante est disponible pour la commande d'une charge. Le cycle idéalisé d'une turbine à gaz est présenté à la figure I.6 dans un diagramme de Clapeyron (P, V). Le cycle ainsi décrit est dit ouvert, car la dernière étape relative au refroidissement s'effectue dans l'air [10].

![](_page_17_Figure_5.jpeg)

*Figure I.7: Cycle idéalisé d'une turbine à gaz [10].*

#### **I.1.3.5 Domaines d'application des turbines à gaz**

Les domaines d'application des turbines à gaz se devisent en deux catégories :

#### **1. Domaines fixes (utilisation industrielle) :**

- Entraînement des compresseurs.
- Entraînement des pompes.
- Entraînement des alternateurs.

#### **2. Domaines mobiles :**

- Pour la traction automobile.
- Pour la traction ferroviaire.
- Pour l'application marine.
- Pour l'aviation (turboréacteur et turbo hélice) [3].

#### **I.1.3.6 Avantages et inconvénients des turbines à gaz**

![](_page_18_Picture_107.jpeg)

<u> 1989 - Johann Barbara, martxa a</u>

#### <span id="page-19-0"></span>**I.2 Turbine à vapeur**

#### <span id="page-19-1"></span>**I.2.1 Définition**

La turbine à vapeur est un moteur thermique à combustion externe, fonctionnant selon le cycle thermodynamique dit de Clausius-Rankine. Ce cycle se distingue par le changement d'état affectant le fluide moteur qui est en général de la vapeur d'eau. Elle transforme l'énergie thermique de la vapeur d'eau pendant la détente en énergie mécanique de rotation d'arbre pour entrainer un dispositif mécanique tournant [1].

![](_page_19_Figure_5.jpeg)

*Figure I.8: Schéma d'une turbine à vapeur [5].*

#### <span id="page-19-2"></span>**I.2.2 Classification des turbines à vapeur**

On peut classer les turbines à vapeur selon :

- La méthode de fonctionnement de la vapeur.
- Le sens d'écoulement de la vapeur.
- La nature de fonctionnement thermodynamique.
- La méthode de transmission d'énergie thermique.
- Le mode de construction **[11].**

On à plusieurs critères pour la classification de la turbine à vapeur :

#### **I.2.2.1 La méthode de fonctionnement de la vapeur**

On distingue les turbines suivantes :

- 1. **Les turbines à action :** Dans laquelle la transformation thermodynamique (la détente) se fait uniquement dans les canaux fixes, les canaux mobiles jouent le rôle de transformer l'énergie cinétique acquise par la détente en travail mécanique communiqué au rotor.
- 2. **Les turbines à réaction :** Dans laquelle la détente se fait dans les canaux fixes et les canaux mobiles, Le rotor se présente en générale sous la forme d'un tambour sur lequel sont fixées les aubes mobiles. généralement, les derniers étages de la turbine multicellulaire à action sont à réaction [1].

![](_page_20_Figure_7.jpeg)

*Figure I.9: Mode de fonctionnement de la vapeur [11].*

#### **I.2.2.2 Le sens d'écoulement de la vapeur**

- 1. **Turbine axiale :** C'est type le plus utilisé ou les aubes sont placées radialement sur la roue ce qui exige un déplacement de vapeur presque parallèle à l'axe de la turbine.
- 2. **Turbine radiale :** L'écoulement de la vapeur se fait dans toutes les directions perpendiculaires à l'axe de la turbine [11].

![](_page_21_Picture_2.jpeg)

![](_page_21_Picture_4.jpeg)

**(a) Turbine axial. (b) Turbine radial.**

#### *Figure I.10: Turbine*

#### <span id="page-21-0"></span>**I.2.2.3 La nature de fonctionnement thermodynamique**

**Turbine à condensation :** Dans laquelle la pression de la vapeur à la sortie est très proche de vide (0,03 à 0,055bars) cette pression correspond à la température de la vapeur saturée à la sortie de la turbine et elle dépend de la température de l'eau froide qui passe par le condenseur. Les turbines à condensation sont utilisées pour la fabrication simultanée de l'énergie électrique et de la chaleur par exemple pour le chauffage urbain elle entraine les bateaux, les turbocompresseurs et les turbosoufflantes

Turbine à contre pression : Dans laquelle la pression à la sortie est bien supérieur à la pression atmosphérique, produise de l'électricité, et la vapeur d'échappement est utilisée pour les différentes lignes technologiques (fabriques de papier, textiles...etc [1].

#### **I.2.2.4 Le mode de transmission d'énergie thermique**

- 1. Transmission directe : L'énergie mécanique produite est transmise directement à la génératrice à la même vitesse de rotation I.10a.
- 2. Transmission indirecte : L'installation nécessite un réducteur de vitesse, comme c'est le cas de la turbine de bateaux ou les vitesses d'hélices sont plus petites I.10b [11].

![](_page_21_Picture_13.jpeg)

![](_page_21_Picture_14.jpeg)

(a) Transmission direct. (b) Transmission indirect. *Figure I.11: Mode de transmission.*

#### **I.2.2.5 Le mode de construction**

- 1. **Turbine à un corps**: Est construite pour des puissances faibles ou moyennes jusqu'à 20 MW.
- 2. **Turbine à plusieurs corps** : Ou de grande puissance pour les centrales thermiques à puissance élevée elle comprend deux ou trois corps (haute pression (HP), moyenne pression (MP), basse pression(BP)). Les turbines à vapeur modernes sont toutes axiales, multi étagées (à l'exception de celles entrainant de petites machines auxiliaires) [11].

#### <span id="page-22-0"></span>**I.2.3 Principe de fonctionnement d'une turbine à vapeur**

La turbine à vapeur est un moteur thermique à combustion externe, fonctionnant selon le cycle thermodynamique dit de Rankine. Ce cycle se distingue par le changement d'état affectant le fluide moteur qui est en général de la vapeur d'eau. Ce cycle comprend au moins les étapes suivantes :

- L'eau liquide est mise en pression par une pompe et envoyée vers la chaudière.
- L'eau est chauffée, vaporisée et surchauffée.
- La vapeur se détend et refroidit dans la turbine en fournissant de l'énergie mécanique.
- La vapeur détendue est condensée au contact de la source froide sous vide partiel [3].

#### <span id="page-22-1"></span>**I.3 Turbine à gaz à cycle combiné**

#### <span id="page-22-2"></span>**I.3.1 Définition**

Un cycle combiné de puissance est la juxtaposition de deux ou plusieurs cycles thermodynamiques destinés à convertir plus efficacement l'énergie fournie en travail en adaptant deux ou plusieurs fluides de cycle. Avec le développement de la turbine à gaz, le terme cycle combiné se réfère plus spécialement à un système composé d'une turbine à gaz, d'un récupérateur de chaleur générateur de vapeur, et d'une turbine à vapeur [8].

![](_page_23_Figure_2.jpeg)

*Figure I.12: Turbine à gaz à cycle combiné.*

#### <span id="page-23-0"></span>**I.3.2 Principe de fonctionnement**

Le principe d'un cycle combiné consiste à faire fonctionner en cascade une ou plusieurs turbines à gaz, suivies d'une centrale à vapeur dont la source chaude est la source froide des turbines à gaz. Dans ces conditions, les gaz d'échappement de la turbine à gaz sont valorisés dans une chaudière de récupération où l'on produit de la vapeur qui est ensuite détendue dans une turbine à condensation. Le cycle combiné ainsi obtenu est un mariage particulièrement réussi dans la recherche de l'amélioration du rendement thermique : avec les matériels disponibles actuellement, les rendements atteints dépassent 55 % et sont donc supérieurs à ceux que l'on peut espérer, même à moyen terme, des futures centrales à vapeur les plus avancées [13].

![](_page_24_Figure_2.jpeg)

*Figure I.13 : Schéma de principe de fonctionnement d'un cycle combiné.*

#### <span id="page-24-0"></span>**I.4 Description de la centrale:**

Le projet de la centrale cycle simple Oumeche 2 -Biskra- 456,89 MW rattache au pole de production tv/tg est s'inscrit dans le cadre du plan d'urgence pour développer le parc de production par une puissance additionnelle de 1600 mw.

Il a pour objectif :

- De répondre à la demande croissante d'énergie.
- D'assurer la continuité et la qualité de service.
- D'assurer la sécurité de l'alimentation en énergie électrique de la région.
- Assurer un appoint au réseau national interconnecté

![](_page_25_Picture_2.jpeg)

*Figure I.14: la centrale turbines Oumache (Biskra).*

Le site du projet Oumeche 2 se situe à 60 KM au Sud de la wilaya de Biskra et occupe une superficie de 17,5 Ha.

Le projet est composé essentiellement de :

- Deux (02) turbines à gaz type SGT5-4000F Siemens d'une puissance globale de 456.89MW aux conditions du site
- Un Système d'Alimentation en gaz naturel, et un système d'alimentation en fuel.
- Un Système d'Evacuation de l'électricité en 400 kV par le poste mobile (première en Algérie) fourni par le constructeur jusqu'à la réalisation d'un avant poste Oumache 400 kV.
- Six (06) groupes électrogènes de secours.
- Système de protection incendie.
- Bâtiment administratif, cantine, bâtiment électrique et divers locaux.
- Station d'eau déminéralisée et système traitement des eaux.

![](_page_26_Figure_2.jpeg)

*Figure I.15: Aperçu de plante*

# *Partie Pratique*

*Chapitre II :*

## *Étude théorique d'une turbine à gaz*

#### <span id="page-29-0"></span>**II Etude théorique d'une turbine à gaz**

#### <span id="page-29-1"></span>**II.1 Etude des cycles thermodynamiques d'une turbine à gaz**

#### <span id="page-29-2"></span>**II.1.1 Cycle idéal de Brayton**

![](_page_29_Figure_5.jpeg)

*Figure II.1 :Cycle thermodynamique théorique d'une turbine à gaz.*

- $\bullet$  1 à 2: Diffuseur
- 2 à 3: compression isentropique de l'air (compresseur).
- 3 à 4 : combustion isobare (échangeur de chaleur).
- 4 à 5 : détente isentropique (turbine).

#### <span id="page-30-0"></span>**II.1.2 Cycle réel**

![](_page_30_Figure_3.jpeg)

*Figure II.2 :Cycle réel d'une turbine à gaz.*

#### <span id="page-30-1"></span>**II.1.3 Diffuseur II.1.3.a La masse volumique**:

$$
\rho 1 = \frac{\rho 1}{rT1} \qquad \frac{kg}{m^3} \tag{II.1}
$$

#### **II.1.3.b La vitesse locale de son :**

$$
a1 = \sqrt{\gamma_{\text{air}} r T1} \quad m/s \tag{II.2}
$$

L'équation d'énergie appliquée entre l'entré et la sortie du diffuseur nous donne :

$$
(Q+W)12 = (H1 - H2) + \frac{1}{2} (V22 - V12)
$$
 II.3

Entre ces deux états l'aire n'échange aucun travail ni chaleur donc :

$$
W_{12} = Q_{12} = 0
$$
 II.4

#### **II.1.3.c Température statique à la sortie :**

$$
H_2 - H_1 = Cp(T_2 - T_1)
$$
 **II.5**

$$
T_2 = T_1 + \frac{(H_2 - H_1)}{Cp}
$$
 II.6

$$
\mathbf{21} \\
$$

#### **II.1.3.d Nombre de mach a la sortie:**

$$
M_2 = \frac{V_2}{\sqrt{\gamma_{\text{air}} r T_2}}
$$
 II.7

#### **II.1.3.e Pression statique à la sortie :**

dans le cas d'une écoulement isentropique on a :

$$
\frac{T_1}{T_2} = \left(\frac{P_1}{P_2}\right)^{\frac{\gamma_{\text{air}} - 1}{\gamma_{\text{air}}}}
$$
\n**II.8**

$$
P_2 = P_1 \left(\frac{T_1}{T_2}\right)^{\frac{-\gamma_{\text{air}}}{\gamma_{\text{air}}-1}}
$$
 II.9

#### **II.1.3.f Température et Pression totales :**

$$
T_{02} = T_2 \left( 1 + \frac{\gamma_{\text{air}} - 1}{\gamma_{\text{air}}} M_2^2 \right)
$$
 II.10

$$
P_{02} = P_2 \left( 1 + \frac{\gamma_{\text{air}} - 1}{\gamma_{\text{air}}} M_2^2 \right)^{\frac{\gamma_{\text{air}}}{\gamma_{\text{air}} - 1}}
$$
 II.11

$$
P_{02} = (P_{01} - \Delta p_0) \tag{II.12}
$$

**II.1.3.g Rendement du diffuseur:**

$$
\eta d = \frac{P_{02}}{P_{01}} \quad \text{II.13}
$$

#### <span id="page-32-0"></span>**II.1.4 Compresseur (AC)**

![](_page_32_Figure_3.jpeg)

*Figure II.16 : Représentation de la notion de travail d'un compresseur.*

#### **II.1.4.a** Coefficient poly tropique de l'air  $\gamma_{air}$  est :

$$
\gamma_{\text{air}} = \frac{c_{p_{\text{air}}}}{c_{p_{\text{air}}} - r_{\text{air}}}
$$
 II.14

#### **II.1.4.b La pression à la sortie de compresseur p<sup>03</sup> :**

$$
\tau = \frac{P_{03}}{P_{02}}
$$
  $\Rightarrow$   $P_{03} = P_{02}$ .  $\tau$    
II.15

avec;

: Taux de compression

Le travail is entropique fourni au gaz par le compresseur  $w_{sc}$ :

$$
w_{sc} = c_{p_{air}}(T_{03S} - T_{02}) = c_{p_{air}}T_{02} \left(\frac{T_{03S}}{T_{02}} - 1\right)
$$
 II.16

 $\checkmark$  Transformation isentropique :

$$
\frac{T_{03s}}{T_{02}} = \left(\frac{p_{03s}}{p_{02}}\right)^{\frac{\gamma_{air}-1}{\gamma_{air}}} = (\tau)^{\frac{\gamma_{air}-1}{\gamma_{air}}} \tag{11.17}
$$

$$
w_{sc} = c_{p_{air}} T_{02} \left( (\tau)^{\frac{\gamma_{air} - 1}{\gamma_{air}}} - 1 \right)
$$
 II.18

#### **II.1.4.c Le travail réel fourni au gaz par le compresseur :**

$$
\eta_{sc} = \frac{w_{sc}}{w_c} \qquad \Rightarrow \qquad w_c = \frac{w_{sc}}{\eta_{sc}} \qquad \qquad \text{II.19}
$$

avec;

ηsc: Rendement isentropique du compresseur.

La température à la sortie de compresseur  $T_2$ :

$$
w_c = c_{p_{air}}(T_{03} - T_{02}) \Rightarrow T_{03} = T_{02} + \frac{w_c}{c_{p_{air}}}
$$
 II.20

#### **II.1.4.d La vitesse périphérique** :

$$
U = \frac{2 \pi N r m}{60} \; m/s \tag{II.21}
$$

#### **II.1.4.e Rendement polytropique:**

$$
\eta p = \frac{\gamma_{\text{air}} - 1}{\gamma_{\text{air}}} \cdot \frac{Ln \frac{P_{03}}{P_{02}}}{Ln \frac{T_{03}}{T_{02}}}
$$
 II.22

#### **II.1.4.f Le coefficient polytropique K:**

$$
\frac{K-1}{K} = \frac{\gamma_{\text{air}} - 1}{\gamma_{\text{air}}} \tag{II.23}
$$

#### **II.1.4.g L'augmentation d'enthalpie totale par étage est :**

$$
\Delta Hoe = \frac{Wc}{N_{\text{\'et}}} \qquad Kj/Kg \qquad \qquad \mathbf{II.24}
$$

#### **II.1.4.h L'augmentation de température totale par étage est :**

$$
\Delta Toe = \frac{\Delta Hoe}{Cp} \qquad K \qquad \qquad \text{II.25}
$$

#### **II.1.4.i Triangle des vitesses :**

$$
tgm = \frac{Va}{\frac{U}{2}}
$$
 II.26

D'après l'équation d'Euler on a :

$$
\Delta V u = V \nu u - V \nu u = \frac{\Delta Hoe}{U}
$$
 II.27

$$
V_1 u = \frac{U}{2} - \frac{\Delta V u}{2}
$$
 II.28

$$
V_1 = \sqrt{(V_1 u^2 + V a^2)}
$$
 II.29

$$
V \mathfrak{m}u = \frac{U}{2} + \frac{\Delta V u}{2}
$$
 II.30

$$
V_{11} = \sqrt{V_{11}u^2 - Va^2}
$$
 II.31

$$
Vm = Wm = \frac{Va}{\sin \beta m}
$$
 II.32

**II.1.4.j Calcule des angles αι et αιι :**

$$
t g \alpha t = \frac{V a}{V u} \qquad \qquad \text{II.33}
$$

$$
tg\alpha = \frac{Va}{V\eta u}
$$
 II.34

![](_page_35_Figure_2.jpeg)

*Figure II.4: Triangle de vitesse de compresseur*  $(\varepsilon = 1/2)$ 

#### **II.1.4.k La grille de l'entrée:**

La grille d'entrée est un stator donc le bilan énergétique entre les points 2 et **I**  est donné par l'équation suivante:

$$
(H_1 - H_2) + \frac{1}{2} (V_1^2 - V_2^2) = 0
$$
 II.35  
Avec:  $V_2 = Va$ 

$$
\Delta T g e = \frac{(H_1 - H_2)}{Cp}
$$
 II.36

#### **II.1.4.l Température statique:**

$$
T_1 = T_2 + \Delta Tge \q \qquad \qquad \textbf{II.37}
$$

#### **II.1.4 .m La grille de sortie:**

Le bilan énergétique entre les points (II) et (3) est donné par l'équation :

$$
H_3 - H_{\eta_1} = -\frac{1}{2} \left( V_3^2 - V_{\eta_1}^2 \right)
$$
 **II.38**  

$$
V_3 = Va
$$

Avec :

$$
\Delta T g s = \frac{H_3 - H_{\eta}}{C p} \tag{II.39}
$$

L'augmentation d'enthalpie dans le rotor et le stator

En appliquant l'équation d'énergie entre l'entrée et la sortie d'un étage on aura :

Or : 
$$
\Delta H_{0e} = \Delta H_e + \frac{1}{2} (V_{\gamma\gamma}^2 - V_{\gamma}^2)
$$
 II.40  
Or :  $V_{\gamma} = V_{\gamma\gamma}$ 

(Du fait que les étages sont périodiques)

Donc :  $\Delta H_{0e} = \Delta H_e$ 

**II.41**

Cette augmentation d'enthalpie est repartie également entre le rotor et le stator parce que :

$$
\epsilon = \frac{1}{2}
$$

Donc :

$$
\Delta Hr = \Delta Hs = \frac{\Delta He}{2}
$$
 II.42

-L'augmentation de température dans le rotor et le stator sera donc :

$$
\Delta Tr = \Delta Ts = \frac{\Delta He}{2\;Cp} \qquad \qquad \textbf{II.43}
$$

#### **II.1.4.n La température statique à la sortie de compresseur:**

$$
T_3 = T \omega 3 - \frac{V_3^2}{Cp} \qquad \qquad \textbf{II.44}
$$

**II.1.4.o la vitesse de son à la sortie du compresseur :**

$$
a_3 = \sqrt{\gamma_{\text{air}} \ r \ T_3}
$$
 II.45

**II.1.4.p Nombre de Mach à la sortie du compresseur :**

$$
M_3 = \frac{Va}{a_3} \qquad \qquad \textbf{II.46}
$$

**II.1.4.q La méthode de calcul de caractéristique du fluides pour chaque étage : II.1.4.q.1 Température totale** :

$$
To \text{iff } (I \text{ or } I) \text{ if } (I \text{ or } I) \text{ if } (I \text{ or } I) \text{ if } I \text{ or } I \text{ if } I \text{ or } I \text{ if } I \text
$$

$$
A \text{vec}: \t To \text{ is } T \text{ is } (1 - 1 + \Delta T) = \text{II.48}
$$

**II.1.4.q.2 Température statique:**

$$
(i = T^{\text{min}}) i - 1 + \Delta T e \qquad \qquad \text{II.49}
$$

**II.1.4.q.3 Taux de compression par étage :**

$$
\tau i = (1 + \frac{\Delta Toe}{To})i^{\frac{k}{k-1}}
$$
 II.50

**II.1.4.q.4 Nombre de Mach**

$$
M_{\text{min}})i = \sqrt{\left(\frac{T_{\text{OUL}}}{T_{\text{min}}} - 1\right) \cdot \frac{2}{\gamma_{-1}}}
$$
 II.51

**II.1.4.q.5 Pression totale :**

$$
Po(i) = \tau)i \cdot (Po(i))i \qquad \qquad II.52
$$

$$
Po) i = Po
$$

$$
28 \\
$$

#### **II.1.4.q.6 Pression statique :**

$$
P(\text{min})i = Po(\text{min})i \left(1 + \frac{Y-1}{2} \cdot (M^{\text{min}}^2)i\right)^{\frac{-k}{k-1}}
$$
 II.54

**II.1.4.q.7 Masse volumique :** 

$$
\rho_{\text{PIT}}(i) = \frac{P_{\text{IIT}}(i)}{r \cdot T_{\text{IIT}}(i)}
$$
II.55

#### <span id="page-38-0"></span>**II.1.5 Chambre de combustion (CC)**

*Chaleur apportée au gaz au niveau de chambre de combustion*  $Q_{c-c}$ *:* 

*Avec*: 
$$
Q_{c-c} = c_{p_{moy}}(T_{04} - T_{03})
$$
 II.56

: *Chaleur spécifique des gaz brulés* 

#### <span id="page-38-1"></span>**II.1.6 Turbine (T)**

![](_page_38_Figure_11.jpeg)

*Figure II.5 : Représentation de la notion de travail d'une turbine.*

*Le coefficient adiabatique moyen*  $\gamma_{moy}$  *:* 

$$
\gamma_{moy} = \frac{c_{P_{moy}}}{c_{P_{moy}} - r_{gb}}
$$
 II.57

*Le travail isentropique fourni par le gaz à la turbine :*

$$
w_{ST} = c_{p_{moy}} (T_{05s} - T_{04}) = c_{p_{moy}} T_{04} \left( \frac{T_{05s}}{T_{04}} - 1 \right)
$$
 **II.58**

*V* Transformation isentropique  $(p_{05} = p_{05s} = p_{02}$  et  $p_{04} = p_{03s} = p_{03}$ )

$$
\frac{T_{05s}}{T_{04}} = \left(\frac{p_{05s}}{p_{04}}\right)^{\frac{\gamma_{moy}-1}{\gamma_{moy}}} = \left(\frac{p_{02}}{p_{03}}\right)^{\frac{\gamma_{moy}-1}{\gamma_{moy}}} = \left(\frac{1}{\tau}\right)^{\frac{\gamma_{moy}-1}{\gamma_{moy}}} \quad \text{II.59}
$$
\n
$$
w_{sT} = c_{p_{moy}} T_{04} \left(\left(\frac{1}{\tau}\right)^{\frac{\gamma_{moy}-1}{\gamma_{moy}}} - 1\right) \quad \text{II.60}
$$

Le travail réel fourni par le gaz à la turbine  $w_T$ :

$$
avec; \qquad \eta_{ST} = \frac{w_T}{w_{ST}} \Rightarrow w_T = \eta_{ST}. w_{ST} \qquad \qquad \textbf{II.61}
$$

: *Rendement isentropique de la turbine.*

*Bilan de cycle*

*Le travail utile*  $W_{ut}$ :

$$
w_{ut} = |w_T| - |w_c| \qquad \qquad \textbf{II.62}
$$

*La puissance de compresseur :*

$$
P_c = \dot{m}_a. w_c \qquad \qquad \textbf{II.63}
$$

*La puissance de la turbine*  $P_T$ :

$$
P_T = \dot{m}_{ge} . w_T
$$
 **II.64**

*La puissance mécanique*  $P_{GT}$ :

$$
P_{GT} = |P_T| - |P_C|
$$
 II.65

#### **Rendement de la turbine à gaz :**

$$
\eta_{GT} = \frac{w_{ut}}{Q_{c-c}}
$$
 II.66

#### **Type GT** SGT5-4000F

Les paramètres nécessaires au calcul de la turbine à gaz sont:

![](_page_40_Picture_166.jpeg)

#### <span id="page-41-0"></span>**II.1.7 Les résultats obtenus à partir programme XL**

#### <span id="page-41-1"></span>**II.1.7 .1 Diffuseur**

![](_page_41_Picture_202.jpeg)

D'après la relation :  $(II. 1)$ et  $(II. 2)$ 

![](_page_41_Picture_203.jpeg)

D'après la relation :  $(II.5)$  Jusqua  $(II.13)$ 

![](_page_41_Picture_204.jpeg)

#### <span id="page-42-0"></span>**II.1.7 .2 Compresseur**

![](_page_42_Picture_270.jpeg)

D'après la relation  $(II. 18)$ et  $(II. 18)$ 

![](_page_42_Picture_271.jpeg)

On utilise l'équation suivant :  $(II. 21)$ 

vitesse périphérique  $U$  251,2

D'après le relation: (II. 20)

![](_page_42_Picture_272.jpeg)

D' après les relations : II. 26 jusqu'a II. 34 et (II. 22)(II. 23)

![](_page_42_Picture_273.jpeg)

On utilise les deux équation suivant :  $(II. 24)$ et  $(II. 25)$ 

![](_page_43_Picture_148.jpeg)

H3-Hιι 17337,5514 ΔTgs 17,2512949

On utilise :  $(II. 42)$  jusqu'a  $(II. 46)$ 

![](_page_43_Picture_149.jpeg)

![](_page_44_Picture_410.jpeg)

On utilise les équations suivants: II. 47 jusqu'a II. 55

**Tableau II.1:** les caractéristique de fluide pour chaque étage de compresseur

#### <span id="page-45-0"></span>**II.1.7 .3 Chambre de combustion (CC)**

D'après la référence [14] pour f étant faible de l'ordre de  $\frac{1}{50} \div \frac{1}{75}$  on a  $C_{p_{\text{mov}}} = 1275 \binom{1}{1}$  $\sqrt{k}$ g. K)

Chaleur apportée au gaz au niveau de la chambre de combustion Qc−c **:**

En appliquant la relation (II.9), on a:

Qcc = Cpmoy  $(To4 - To3) = 1275 (1200-759.5) = 561633.28$   $1/kg$ 

#### <span id="page-45-1"></span>**II.1.7 .4 Turbine (T)**

Le coefficient adiabatique moyen  $\gamma_{\text{mov}}$ :

A partir (II.10), on aura:

$$
\gamma_{\text{moy}} = \frac{1275}{1275 - 288.5} = 1.29
$$

Le travail is entropique fourni par le gaz à la turbine  $w_{ST}$ :

D'après la relation (II.13), on a:

$$
w_{sT} = 1275.1200 \Biggl( \Biggl( \frac{1}{19,2} \Biggr)^{\frac{1,29-1}{1,29}} - 1 \Biggr) = -742596,472 \, \Bigl( {J \Bigr/}_{Kg} \Bigr)
$$

Le travail réel fourni par le gaz à la turbine  $w_T$ :

En appliquant l'équation (II.14):

$$
w_T = 0.85 \cdot (-742596.472) = -631207.0015 \left(\frac{J}{kg}\right)
$$

Température à la sortie de turbine (l'échappement)  $T_4$ :

D'après l'équation (II.15), on aura:

$$
T_{05} = 1200 + \frac{-631207,0015}{1275} = 704,93 \,^{\circ}c
$$

#### <span id="page-46-0"></span>**II.1.7 .5 Bilan de cycle**

Le travail utile  $w_{ut}$ :

D'après (II.23)**,** on a:

$$
w_{ut} = |-631207,0015| - |456775,955| = 174431,036 \left(\frac{J}{Kg}\right)
$$

La puissance de compresseur P<sub>c</sub>:

En appliquant la relation (II.24)**,** on aura:

$$
P_c = 80.456775,955 = 36542,076 \text{(KW)}
$$

La puissance de la turbine  $P_T$ :

D'après l'équation (II.25), on a:

$$
P_T = 117{,}70 \cdot (-631207{,}0015) = -74293{,}064 \text{(KW)}
$$

*La puissance mécanique*  $P_{GT}$ :

On utilise la relation (II.26):

$$
P_{GT} = |-74293,064| - |36542,076| = 37750,988(KW)
$$

*<u>Rendement de la turbine à gaz*  $\eta_{GT}$ *:</u>* 

A partir (II.27), on a:

$$
\eta_{GT} = \frac{174431,036}{561633,28} = 0,32 \Rightarrow \eta_{GT} = 32\%
$$

# *Chapitre III:*

### *Calcule les paramètres de la turbine à vapeur*

#### <span id="page-48-0"></span>**III Calcule les paramètres de la turbine à vapeur**

#### <span id="page-48-1"></span>**III.1 Introduction**

Les machines thermodynamiques fonctionnent avec plusieurs transformations successives et répétitives formant un cycle. Dans la turbine à vapeur, c'est la vapeur d'eau qui est le fluide moteur. Le cycle de la vapeur d'eau est une suite de transformations dans des systèmes ouverts successifs (chaudière, turbine, condenseur et pompe d'alimentation….).

#### <span id="page-48-2"></span>**III.2 Etude théorique**

#### <span id="page-48-3"></span>**III.2.1 Cycle thermodynamique d'une turbine à vapeur ST**

Le fonctionnement d'une turbine à vapeur peut être modélisé par un cycle de Rankine.

![](_page_48_Figure_8.jpeg)

#### **Cycle de Rankine**

#### *Figure III.1 : Installation de turbine à vapeur sans soutirage.*

On peut représenter le cycle de Rankine dans un diagramme entropique (T-S). Dans ce cycle la compression et la détente sont isentropiques, l'échauffement et la condensation supposés isobares. A la sortie de la chaudière, la vapeur d'eau peut être surchauffée avant son entrée dans la turbine. On obtient alors **le cycle de Hirn** représenté sur la Figure III.3.

![](_page_49_Figure_3.jpeg)

*Figure III.2: cycle de Rankine*

![](_page_49_Figure_5.jpeg)

*Figure III.3: Cycle de Hirn avec une surchauffe g-a.*

On observe que la vapeur n'est pas surchauffée hors de la cloche de saturation. Le cycle s'effectue avec les transformations thermodynamiques suivants :

[d-f] : réchauffage de l'eau avant évaporation.

[f-g] : évaporation complète sous pression et température constante.

[g-b] : détente isentropique.

[b-c] : condensation complète sous pression et température constante.

[c-d] : compression isentropique jusqu'à la pression d'entrée chaudière**. [15]**

#### **Cycle à soutirage**

Le principe des soutirages dans une turbine à vapeur est d'utiliser de la vapeur qui a déjà travaillé dans la turbine pour réchauffer l'eau d'alimentation.

![](_page_50_Figure_7.jpeg)

*Figure III.4: Installation avec soutirage.*

On peut représenter le cycle à soutirage dans un diagramme entropique (température – Entropie T-S).

![](_page_50_Figure_10.jpeg)

*Figure III.5: Cycle à soutirage.*

**Chapitre III Calcule les paramètres de la turbine à vapeur**

$$
\eta_{ST} = \frac{(h_a - h_b) - \alpha (h_s - h_b)}{(h_a - h_f)}
$$

L'utilisation des tables des propriétés de l'eau (région surchauffée et région saturée) donne l'enthalpie dans le chaque point.

#### **Interpolation bilinéaire**

Dans la région surchauffée, les calculs se font par une interpolation bilinéaire de chaque fonction d'état qu'on désire calculer à partir de variables d'entrée.

Les calculs des propriétés thermodynamique se fait à partir des variables d'entrée  $(P, \vartheta)$ ,  $(P, h)$ ,  $(P, T)$  ou  $(P, s)$ 

Comme par exemple pour le cas de l'entrée (P, s), le principe consiste à chercher dans le tableau les 4 point de coordonnées $(P_j, S_i)$ ,  $(P_j, S_{i+1})$ ,  $(P_{j+1}, S_i)$ ,  $(P_{j+1}, S_{i+1})$ 

Qui entoure le point (P, s) auquel on veut connaitre les propriétés thermodynamiques de telle façon que  $P_i < P < P_{i+1}$  et  $s_i < s < s_{i+1}$ 

$$
dh = \left(\frac{dh}{dp}\right)_s dp + \left(\frac{dh}{ds}\right)_p ds
$$
  

$$
dh = \frac{h_{j+1,i} - h_{j,i}}{P_{j+1,i} - P_{j,i}} (P - P_j) + \frac{h_{j,i+1} - h_{j,i}}{s_{j,i+1} - s_{j,i}} (s - s_j)
$$

#### <span id="page-51-0"></span>**III.2.2 Chaudière de récupération HRSG**

Le HRSG dans SPP1 est l'assemblage d'une basse pression économiseur (DECO), une basse pression évaporateur (DEVA), deux économiseurs (ECO1 et ECO2), évaporateur (EVA) avec un tambour (DR) et deux surchauffeurs (SHE1 et SHE2).

Généralement le HRSG composé d'un économiseur, d'un évaporateur et d'une

![](_page_52_Figure_3.jpeg)

surchauffeur, si l'eau et les fumées circulent à contre-courant. *Figure III.6: Évolution des températures dans une chaudière à contre-courant*

#### **Section évaporateur**

Dans cet évaporateur, en passant par les tubes, l'eau est chauffée jusqu'au point de saturation pour la pression qu'il circule.

#### **Section surchauffeur**

La section de surchauffeur du HRSG est utilisée pour sécher la vapeur saturée étant séparée dans le ballon de vapeur. Dans certaines unités, on ne peut pas la chauffée au-dessus du point de saturation et dans d'autres unités, elle peut être surchauffée à une température importante pour le stockage de l'énergie supplémentaire. La section surchauffeur est normalement située dans le flux de gaz chaud, en face de l'évaporateur.

#### **Section économiseur**

La section de l'économiseur, parfois appelée un préchauffeur, est utilisée pour préchauffer l'eau d'alimentation étant introduit dans le système pour remplacer la vapeur retirée du système par la sortie surchauffeur ou la perte d'eau par la purge. Il est habituellement situé dans l'aval gazier les plus froides de l'évaporateur. Les températures à l'entrée de l'évaporateur et à la sortie de l'économiseur sont à la proximité de la température de saturation pour la pression du système (température d'approche). La quantité de chaleur qui peut être présente dans le gaz d'échappement est limitée en raison de l'approche de l'évaporateur, connu sous le nom de pincement.**[15]** 

#### <span id="page-53-0"></span>**III.2.2.1 Températures du pincement et de l'approche**

Deux expressions particulières sont fréquemment utilisées pour caractériser l'échange thermique dans la chaudière. Il s'agit de :

#### **Température de l'approche**

Ecart de température de l'eau en sortie de l'économiseur par rapport à l'état de saturation dans le ballon.

#### **Température du pincement**

Ecart de température entre la sortie des fumées à l'évaporateur et la température de saturation dans la boucle évaporatrice. **[16]**

![](_page_54_Figure_2.jpeg)

Sens de progression de l'eau vapeur

*Figure III.7: Représentation du pincement et de l'approche.*

#### <span id="page-54-0"></span>**III.2.2.2 Débit de vapeur produite**

Le débit de vapeur produite se calcule par un bilan d'énergie autour du HRSG:

![](_page_54_Figure_7.jpeg)

*Figure III.8: Bilan d'énergie dans l'échangeur.*

e. 
$$
\dot{m}_g C_{p_{moy}} (T_5 - (T_g + \Delta T_{pin cement}))
$$
  
=  $\dot{m}_{vs} h_a - [\dot{m}_{solaire} h_{e.solaire} + (\dot{m}_{vs} - \dot{m}_{solaire}) h_f]$ 

D'où l'on tire le débit de vapeur :

$$
\dot{m}_{\rm VS} = \frac{\text{e.m}_g \text{C}_{p_{\rm moy}} \big( \text{T}_5 - (\text{T}_g + \Delta \text{T}_{\rm pincement}) \big) + \dot{m}_{\rm solaire} (\text{h}_{\rm e. solaire} - \text{h}_f)}{(\text{h}_a - \text{h}_f)}
$$

$$
= \dot{m}_{vs}h_a - [\dot{m}_{solaire}h_{e.solaire} + (\dot{m}_{vs} - \dot{m}_{solaire})h_f]
$$

avec;

η\_sech : Le rendement de l'échangeur.

h\_(s.solaire): L'enthalpie massique à la sortie du champ solaire.

T\_g ∶ Température de la saturation.

III.2.3. Système à vapeur du cycle de refroidissement ACC

Un condenseur refroidi par air (Air Cooled Condenser ACC) est adopté comme une option pour condenser la vapeur. Cette technologie est préférable au traditionnel condenseur à eau lorsque la disponibilité en eau est limitée, caractérisé par un climat aride.

Le Bilan d'énergie autour de l'ACC:

$$
\dot{m}_{ve}(h_b - h_c) = \dot{m}_{air}C_{p_{air}}\Delta T_{air}
$$

$$
\dot{m}_{air} = \frac{\dot{m}_{ve}(h_b - h_c)}{C_{Pair} \Delta T_{air}}
$$

*Conclusion*

#### **Conclusion générale**

Basée sur les principes de la thermodynamique, de transfert de chaleur et de la mécanique des fluides, des calculs détaillés ont été effectués pour déterminer toutes les propriétés énergétiques des différents éléments de l'installation de bordj-Chegua Oumache .

Afin de réaliser l'étude en étudiant l'influence de quelques paramètres sur le rendement de l'installation, d'une part, nous avons calculé par programme écrit en XL pour faire les calculs approfondi de chaque étage et Les résultats des calculs thermodynamique reposés sur des données pratique montrent que le rendement thermique d'installation et très largement supérieur que celui des cycles simples.

L'analyse des résultats obtenus dans ce mémoire montre :

- une augmentation linéaire de la puissance de la turbine à vapeur avec l'augmentation de la puissance de la turbine à gaz.

- chaque fois que la valeur de [∆**T (pincement) +**∆**T(approche)]** augmente la puissance de la turbine à vapeur diminue.

- la puissance de la turbine à vapeur diminue à chaque fois que le soutirage est réalisé plus proche de la pression d'entrée.

#### **Bibliographie**

[1] BÉRIBÉCHE Abdeldjalil. Calcul optimal des soutirages dans une turbine à vapeur d'un cycle hybride (hassi r'emel). Master's thesis.

[2] Mohamed Allak. Conception et simulation sous solidworks et camconcept des éléments principaux d'un équipement mécanique (turbine a` gaz f300c) au niveau du laboratoire fssa. 2018.

[3] Y.Rezig Ben Amor. Calcul énergétique d'une turbine à gaz à cycle combiné. mémoire d'ingénieur, Université´ Mohamed Khider-Biskra, 2010.

[4] BenIdir. Modélisation dynamique des centrales thermiques hybrides solaire/gaz. Master's thesis, Université de Batna 1 - Hadj Lakhder, 2013.

[5] I BENNARA. Etude et calcul de vérification d'un turbo-alternateur. Mémoire d'ingénieur, Université M'hamed Bouguara Boumerdes, 2009.

[6] Wikimedia Commons. File:turbine à gaz-coupe.gif — wikimedia commons, the free media repository, 2020. [Online; accessed 3-February-2020].

[7] Gunt Hamburg. Machines motrices. Rapport de stage, Université de Batna, 2012.

[8] W MEGHARBI. Etude comparative de l'auto consommation de cycle turbine à gaz avec cogénération et turbine à vapeur pour l'unité gnl 6p du complexe gl1/k. Master's thesis, Ecole Nationale Polytechnique, 2007.

[9] METALLAOUI NASSIM. Étude thermodynamique de la turbine a` gaz ms7001ea au niveau du complexe gnl1k de skikda. Master's thesis, UNIVERSITE BADJI MOKHTAR ANNABA, 2017.

[10] Vincent Rogez. Modélisation simplifiée de sources de production décentralisée pour des études de dynamique des réseaux. application a` l'intégration d'une production éolienne dans un réseau de distribution insulaire. Th: Génie Electrique: Université´ d'Artois, Béthune, 2004.

[11] Slatni Y TEBIB, W. Investigation des conditions optimales de soutirages dans les turbines à vapeur. Mémoire d'ingénieur, Centre Universitaire Tbessa, 2007.

[12] Wikipédia. Turbine à vapeur — Wikipédia, l'encyclopédie libre, 2019. [En ligne; Page disponible le 30-de´cembre-2019].

[13] Wikipédia. Cycle combiné — Wikipédia, l'encyclopédie libre, 2020. [En ligne; Page disponible le 29-janvier-2020].

[14] GAHMOUSSE, A., "étude d'une turbine à gaz pour la production d'électricité", mémoire Département Génie mécanique, Ecole Nationale Polytechnique, 1984).

[15] SHARIKET KAHRABA SKIKDA, Notions de base du cycle combine et vue d'ensemble de l'installation-Phase II, Révision: b, fichier: Overview. b.

[16] Jean-Marie MONTEIL., "Centrale à cycle combiné", Ingénieur de l'école EDF-GDF, Ingénieur DPE-grade de Mastère, Ingénieur au service études et projets thermiques et nucléaires.